# 2Tware Convert Vhd Crack PC/Windows [2022-Latest]

[Download](http://evacdir.com/ZG93bmxvYWR8NWZWTlRJemNYeDhNVFkxTkRVeU1qRXhNSHg4TWpVNU1IeDhLRTBwSUZkdmNtUndjbVZ6Y3lCYldFMU1VbEJESUZZeUlGQkVSbDA/nishayam.montana]?rachael=shiny&threadmode=MlR3YXJlIENvbnZlcnQgVmhkMlR&=temperedness)

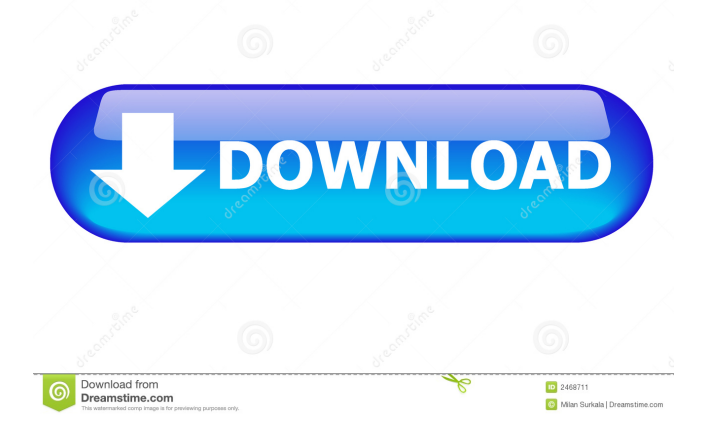

## **2Tware Convert Vhd Crack + [April-2022]**

Portable Operating System 2Tware also offers a portable operating system called 2Tware OS. This is a real-time operating system (RTOS) designed to minimize the size of embedded systems. It is optimized for processing tasks and supports USB connectivity for real-time I/O. The RTOS is a free download for Windows and Linux platforms, as well as BSD. 2Tware 2.5 - 2Tware Installer, 2Tware Deploy, 2Tware Update, 2Tware OS, 2Tware Deploy, 2Tware 3.6 - 2Tware 2.5.2 Portable Operating System, 2Tware OS for 2.5/2.5.1/2.6/2.7, 2Tware OS 2.5 - 2Tware Installer Portable, 2Tware Installer Portable for 2.5/2.5.1/2.6/2.7, 2Tware 2.5 Portable OS, 2Tware Portable OS, 2Tware Portable Installer for 2.5/2.5.1/2.6/2.7, 2Tware Portable OS (2.5), 2Tware Portable OS (2.5), 2Tware Portable OS (2.5.1), 2Tware Portable OS (2.5.1), 2Tware Portable OS (2.5.1), 2Tware Portable Installer for 2.5/2.5.1/2.6/2.7, 2Tware Portable OS (2.5), 2Tware Portable OS (2.5), 2Tware Portable OS (2.5.1), 2Tware Portable OS (2.5.1), 2Tware Portable OS (2.5.1), 2Tware Portable OS (2.5.1), 2Tware Portable OS (2.5.1), 2Tware Portable OS (2.5.1), 2Tware Portable OS (2.5.1), 2Tware Portable OS (2.5.1), 2Tware OS 2.5 Portable, 2Tware OS 2.5 Portable, 2Tware OS 2.5.1 Portable, 2Tware OS 2.5.1 Portable, 2Tware OS (2.5.1) Portable, 2Tware OS (2.5.1) Portable, 2Tware OS Portable 2.5, 2Tware OS Portable

### **2Tware Convert Vhd Crack + Full Product Key (April-2022)**

KEYMACRO is a free Password Manager that securely stores and protects your passwords for internet, banking, online shopping, email and social networks. KEYMACRO is designed for Windows XP/Vista/7 and Mac OS X and can store up to 50 different passwords. Here's how it works: You enter your secret information (username and password) into a windows form. (Username and password are optional, but recommended as it will make you feel safer when using KEYMACRO). This information is then saved to a database file and encrypted. The database file is located on your PC in a hidden file system directory. You can then access your information through any web browser. Simply select the network from the drop down list and enter your keymacro username and password. You can keep your information safe as all the sensitive information you enter is now encrypted. KeyMACRO is absolutely FREE and you can have up to 50 passwords stored. KEYMACRO includes a comprehensive Help section to help you out. Icons and images used in this description are trademarked by their respective companies. MogulPDF Pro 1.2 MogulPDF Pro is a popular, easy to use PDF converter and viewer with excellent functionality. It can convert any PDF document into a wide variety of file formats and edit the PDF content such as change font, resize, rotate or add page number, text or image watermark, thumbnails and more. It can also print, resize and make any PDF file full-page, crop the pages, encrypt, compress, and add comments. With its easy-to-use user interface, you can easily do the conversion and editing you need in no time, even batch conversions. With its easy-to-use user interface, you can easily do the conversion and editing you need in no time, even batch conversions. MogulPDF Pro supports a wide variety of fonts and image formats to meet your needs. It also supports Unicode text, UTF8, encrypted, base64, PBM, PDB, image, GIF, JPEG, PNG, TIFF and more. In addition, with password protection, you can protect any file with a password and protect the PDF files you saved with a password. Another powerful feature is the integration with "Print to PDF", "Save to PDF" or "Export to PDF" to convert files into PDF files, let you convert any documents and images into PDF files, and easy to 77a5ca646e

### **2Tware Convert Vhd For Windows**

The utility does not come with any licensing fees and offers you the chance to grab its source code for free. However, you should be aware that the program is distributed under the GPL 3.0 license. In case you wish to use the source code of the software, you should place it under the GPL 3.0 license. Downloading and installing 2Tware Convert Vhd 2Tware Convert Vhd is an open-source software package that can be downloaded and installed on your Windows system for free. You will not need to deal with any malicious software, and you can uninstall the application at any time, if you do not like its behavior. To begin the installation process, download the tool to your computer and unzip the.zip file. After that, double-click on the setup file to launch the setup wizard. In case you do not see the setup wizard and you are forced to install the software manually, open the folder where you have saved the.zip file and double-click on the setup.exe file. You can also get the installer file from Softpedia. You will need to visit the link here, to download the.zip file. System requirements The package comes with a list of system requirements and you should ensure that your PC meets them before installing 2Tware Convert Vhd. In case you do not have the latest version of Windows, it is advisable that you install it beforehand. You can download the new OS on the official website of Microsoft. Windows XP or Vista or later. Java 6 or later. 2 GB RAM at least. You will need at least 20 GB of disk space for installation. How to use 2Tware Convert Vhd After you have installed 2Tware Convert Vhd on your computer, you can perform conversion tasks with the program. For instance, you can run it to convert a physical disk to a VHD file and back again. You can also use the software to convert virtual machine disks to VHD format or to convert a VHD file to another VHD file format, including VMware's vDisk or Microsoft's VHD file. 2Tware Convert Vhd does not display any additional information or messages in case of errors. However, you should be aware that you may not be able to use its advanced conversion features, if you do not have the required experience. How to install 2Tware Convert Vhd on the Mac 2Tware Convert Vhd is a universal program that works on

### **What's New In 2Tware Convert Vhd?**

2Tware Convert Vhd is a lightweight software application whose purpose is to help you convert Virtual Machine Disk (VMDK) files to Microsoft's VHD format. The VMDK file format is used by virtual machines like VMware Workstation or VirtualBox. In addition, the utility is able to convert your physical machine to a single virtual disk so you can create full backups of your system. Clean layout The tool delivers a plain design that embeds all configuration settings in a single panel. It is clear that the accent does not fall upon the looks of the program but rather on its functionality. The application offers support for an online help manual, which presents succinct descriptions about the configuration process, in case you do not manage to decode the settings on your own. Conversion capabilities 2Tware Convert Vhd lets you select a VMDK file using the built-in browse button (you cannot rely on the drag-and-drop support). In addition, you can specify the saving directory and filename. The source files remain unchanged because the program performs a sector-bysector copying task. Another important feature included in the package enables you to convert a physical disk like IDE, SCSI or USB to VHD file format. Plus, you get to pick the VHD output destination and filename. In case you intend to convert a hard disk into VHD, you should create the new file on an empty hard disk, just to make sure you have enough space. The utility carries out a task quickly but this pretty much depends on the size of your

disk. It eats up CPU and memory so the overall performance of the computer may be burdened. Posted: Wed, 11 Feb 2015 15:00 by udpate It is a very small, and very useful utility. You can convert a virtual hard disk from VHD format to VMDK format. I have used it quite a few times. But it doesn't convert the partitions. So you have to do that manually. Posted: Sun, 17 Jan 2015 19:21 by udpate Haha.I am from the screenshots, but this is not what it's about. I am not exaggerating. In the developers site, it is stated that this utility is for converting VHD into VMDK. Which is completely wrong, as per my understanding. This app has no configuration options. It works as is. It can convert VHD to VMDK. Took me less than 5 minutes to use. To be honest, I bought it and it is not worth my time or money. I don't think it's a scam. It is because of the truth. I've tried 2 or 3 different applications. So it's not like I'm pushing one or the other. Posted: Sun, 17 Jan 2015 11:36

# **System Requirements:**

This mod requires Fallout 4 to be installed and working. 1. Mount the.package file and extract the contents of that file 2. Place the "Content/".Modding/Manual.ini file in your Fallout 4 Data/Data directory 3. Rename/copy the "Content/Maps/" directory to "Content/Mods/". 4. Place the "Content/Maps/Tiberium" folder in your Fallout 4 Data/Data directory 5. Launch Fallout 4. If the above steps aren't

Related links:

<https://riberadelxuquer.com/wp-content/uploads/2022/06/Sweep.pdf> <https://www.bryophyteportal.org/portal/checklists/checklist.php?clid=10017> <https://digibattri.com/wp-content/uploads/2022/06/elizsade.pdf> [https://geto.space/upload/files/2022/06/FDkv249e7qd7vway152U\\_06\\_82569dddcd619936a2](https://geto.space/upload/files/2022/06/FDkv249e7qd7vway152U_06_82569dddcd619936a2f21be5231d0ad2_file.pdf) [f21be5231d0ad2\\_file.pdf](https://geto.space/upload/files/2022/06/FDkv249e7qd7vway152U_06_82569dddcd619936a2f21be5231d0ad2_file.pdf) <https://thebrothers.cl/itunes-feeds-registration-code-pc-windows/> <http://feelingshy.com/stingray-crack-win-mac/> <http://futureoftheforce.com/wp-content/uploads/2022/06/inctann.pdf> <https://houstonhousepc.com/wp-content/uploads/2022/06/sollov.pdf> <https://sahabhaav.com/studio-controls-com-6-0-0-0-with-keygen/> <http://bariatric-club.net/?p=9231>